#### **DAFTAR PUSTAKA**

- Al Fikri, I. (2016). Aplikasi Navigasi Berbasis Perangkat Bergerak dengan Menggunakan Platform Wikitude untuk Studi Kasus Lingkungan ITS. *Jurnal Teknik ITS*, *5*(1), 48–51. https://doi.org/10.12962/j23373539.v5i1.14511
- Andriyani, S. (2016). Aplikasi Akademik Online Berbasis Mobile Android. *Jurnal Sains Dan Teknologi Utama, Volume XI, Nomor 1, April 2016*, *XI*(152), 15–26.
- Asih, V., Saputra, A., & Subagio, R. T. (2020). Penerapan Algoritma Fisher Yates Shuffle Untuk Aplikasi Ujian Berbasis Android. *Jurnal Digit*, *10*(1), 59. https://doi.org/10.51920/jd.v10i1.156
- Fathulrohman, I., Wibowo, A., & Indrayana, D. (2017). *( Rng ) Pada Mobile Game Edukasi Matematika*. 274–278.
- Firdausi., A. F., & Ramadhani., S. (2020). Pengembangan Aplikasi Online Public Access Catalog ( Opac ) Perpustakaan Berbasis Mobile Pada. *Jurnal Intra Tech*, *4*(2), 11–25.
- Imam Adli, HarunMukhtar, J. A. A. (2018). Perancangan dan pembuatan visual novel sejarah kh. ahmad dahlan sebagai media pembelajaran berbasis android. *RABIT (Jurnal Teknologi Dan Sistem Informasi Univrab)*, *3*(2), 69– 82.
- Limbong, T., Utara, S., Taufik, I., Utara, S., Ujian, P. S., Soal, A. P., & Horne, H. (2017). Aplikasi Pengacak Soal Ujian Untuk Type Soal Berbasis Microsoft Word Menggunakan Metode Linear Congruent Method ( LCM ) Jurnal Manajemen dan Informatika Komputer Pelita Nusantara Jurnal Mantik Penu. *Jurnal Mantik Penusa Vol 21 No 1 Juni 2017*, *21*(1), 79–86.
- Maiyana, E. (2018). Pemanfaatan Android Dalam Perancangan Aplikasi Kumpulan Doa. *Jurnal Sains Dan Informatika*, *4*(1), 54–65. https://doi.org/10.22216/jsi.v4i1.3409
- Mubarok, A. I., Hidayat, A., Komputer, J. I., Komputer, F. I., & Metro, U. M. (2021). *Perancangan Aplikasi Pengolahan Data Obat Masuk Dan Keluar*

*Pada Uptd Puskesmas Trimulyo*. *01*(01).

- Nasution, Y. R., & Furqan, M. (2020). Aplikasi Mobile Media Pembelajaran Dasar Algoritma dan Pemrograman Berbasis Android. *Syntax : Journal of Software Engineering, Computer Science and Information Technology*, *1*(1), 45–51. https://doi.org/10.46576/syntax.v1i1.791
- Pramadana, T. I., Soro, S., & Siswanto, R. D. (2019). Pengembangan Aplikasi Bangun Datar Sederhana (Bandara) Matematika Berbasis Android Pada Materi Bangun Datar Sederhana di Tingkat SMP. *Prosiding Seminar Nasional Teknoka*, *3*(2502), 13. https://doi.org/10.22236/teknoka.v3i0.2894
- Salmiati, S., & Djafar, I. (2021). Perancangan Aplikasi Ujian Online Pada Masa Pandemi Pada Sma Neg. 15 Makassar. *Ejurnal.Dipanegara.Ac.Id*, *X*(1), 175– 185. http://ejurnal.dipanegara.ac.id/index.php/sisiti/article/view/801
- Verawati, & Liksha, P. D. (2018). Aplikasi Akuntansi Pengolahan Data Jasa Service Pada Pt. Budi Berlian Motor Lampung. *Jurnal Sistem Informasi Akuntansi (JUSITA)*, *1*(1), 1–1

# **LAMPIRAN-LAMPIRAN LAMPIRAN I**

### *Source Code*

### **SoalBergandaActivity.Java**

```
package aplikasi.skripsi.uas;
import android.content.Intent;
import android.support.v7.app.AppCompatActivity;
import android.os.Bundle;
import android.util.Log;
import android.view.View;
import android.os.CountDownTimer;
import android.view.View.OnClickListener;
import android.widget.RadioButton;
import android.widget.RadioGroup;
import android.widget.TextView;
import android.widget.Toast;
import com.google.firebase.database.DataSnapshot;
import com.google.firebase.database.DatabaseError;
import com.google.firebase.database.DatabaseReference;
import com.google.firebase.database.FirebaseDatabase;
import com.google.firebase.database.ValueEventListener;
import java.util.ArrayList;
import java.util.Locale;
import java.util.Random;
import java.util.concurrent.TimeUnit;
public class SoalBergandaActivity extends AppCompatActivity 
implements OnClickListener {
public TextView textTimer;
     TextView pertanyaan, random;
     RadioGroup rg;
     RadioButton pilhanA, pilhanB, pilhanC, pilhanD, jawaban_user;
     String ambil_jawaban_user, pelajaran, tingkat;
int nomor, countsoal;
int count =0;
int a =1;
int c =7;
int hasil, benar, salah;
     CountDownTimer waitTimer;
private DatabaseReference databaseReference;
     ArrayList<String>mStringSoal;
     ArrayList<String>mStringJawabanA;
     ArrayList<String>mStringJawabanB;
     ArrayList<String>mStringJawabanC;
     ArrayList<String>mStringJawabanD;
     ArrayList<String>mStringBenar;
     Soal soal;
@Override
protected void onCreate(Bundle savedInstanceState) {
```

```
super.onCreate ( savedInstanceState );
        setContentView ( R.layout.activity soal berganda);
textTimer = this.findViewById ( R.id.timer );
pertanyaan = findViewById(R.id.pertanyaan);
random = findViewById(R.id.mainTitle);
rg = findViewById(R.id.radion_group);
pilhanA = findViewById(R.id.pilihanA);
pilhanB = findViewById(R.id.pilihanB);
pilhanC = findViewById(R.id.pilihanC);
pilhanD = findViewById(R.id.pilihanD);
pelajaran = getIntent().getStringExtra("pelajaran");
tingkat = getIntent().getStringExtra("tingkat");
databaseReference = 
FirebaseDatabase.getInstance().getReference(pelajaran + "-" + 
tingkat + "-BERGANDA");
mStringSoal = new ArrayList<>();
mStringJawabanA = new ArrayList<>();
mStringJawabanB = new ArrayList<>();
mStringJawabanC = new ArrayList<>();
mStringJawabanD = new ArrayList<>();
mStringBenar = new ArrayList<>();
         Random r = new Random();
\mathbf{nomor} = \mathbf{r}.\text{nextInt}(50);soal();
         benar();
         jawabanA();
         jawabanB();
        jawabanC();
        jawabanD();
rg.check(0);
benar = 0;
salah = 0;
waitTimer = new CountDownTimer(600000, 1000)public void onTick(long millisUntilFinished) {
                 String text = String.format(Locale.getDefault(), 
"Sisa Waktu %02d min : %02d sec",
TimeUnit.MILLISECONDS.toMinutes(millisUntilFinished) % 60,
TimeUnit.MILLISECONDS.toSeconds(millisUntilFinished) % 60);
textTimer.setText(text);
 }
public void onFinish() {
textTimer.setText("Waktu Habis!");
hasil = benar * 10/5;
                 Intent intent = new Intent(getBaseContext(), 
NilaiBergandaActivity.class);
```

```
 intent.putExtra("benar", benar);
                 intent.putExtra("salah", salah);
                 intent.putExtra("skor", hasil);
                 intent.putExtra("pelajaran", pelajaran);
                 intent.putExtra("tingkat", tingkat);
                 startActivity(intent);
 }
         }.start();
     }
public void next(View view) {
if (pilhanA.isChecked() | pilhanB.isChecked() | 
pilhanC.isChecked() | pilhanD.isChecked()) {
jawaban_user = findViewById(rg.getCheckedRadioButtonId());
ambil_jawaban_user = jawaban_user.getText().toString();
rg.check(0);
if 
(ambil_jawaban_user.equalsIgnoreCase(random.getText().toString())) 
benar++;
else salah++;
//nomor++;
countsoal++;
if (countsol (10) (nomor = (a * nomor + c) % 50;
                 soal();
                 benar();
                jawabanA();
                 jawabanB();
                jawabanC();
                 jawabanD();
             } else {
hasil = benar * 10;
if(waitTimer != null) {
waitTimer.cancel();
waitTimer = null;
 }
                Intent intent = new Intent(getBaseContext(), 
NilaiBergandaActivity.class);
                 intent.putExtra("benar", benar);
                 intent.putExtra("salah", salah);
                 intent.putExtra("nilai", hasil);
                 intent.putExtra("pelajaran", pelajaran);
                 intent.putExtra("tingkat", tingkat);
                 startActivity(intent);
 }
         }
else {
             Toast.makeText(this,"Pilih jawaban 
anda!",Toast.LENGTH_SHORT).show();
         }
     }
@Override public void onPointerCaptureChanged ( boolean 
hasCapture){
     }
```

```
@Override
public void onBackPressed() {
         Intent intent = new Intent(SoalBergandaActivity.this, 
SiswaActivity.class).setFlags(Intent.FLAG_ACTIVITY_CLEAR_TOP);
        startActivity(intent);
waitTimer.cancel();
    }
@Override
public void onClick(View v) {
     }
public void soal() {
databaseReference.orderByKey().addListenerForSingleValueEvent(new 
ValueEventListener() {
@Override
public void onDataChange(DataSnapshot dataSnapshot) {
                ++count;
for (DataSnapshot dataSnapshot1 : dataSnapshot.getChildren()) {
soal = dataSnapshot1.getValue(Soal.class);
                    String pertanyaan = soal.getSoal();
mStringSoal.add(pertanyaan);
                    Log.d("log", "onDataChange: " + 
dataSnapshot1.child("soal").getValue());
 }
                String[] mStringArray = new 
String[mStringSoal.size()];
                mStringArray = mStringSoal.toArray(mStringArray);
pertanyaan.setText(mStringArray[nomor]);
 }
@Override
public void onCancelled(DatabaseError databaseError) {
 }
        });
     }
public void benar() {
databaseReference.orderByKey().addListenerForSingleValueEvent(new 
ValueEventListener() {
@Override
public void onDataChange(DataSnapshot dataSnapshot) {
                ++count;
for (DataSnapshot dataSnapshot1 : dataSnapshot.getChildren()) {
soal = dataSnapshot1.getValue(Soal.class);
                    String benar = soal.getBenar();
mStringBenar.add(benar);
                    Log.d("log", "onDataChange: " + 
dataSnapshot1.child("benar").getValue());
 }
                String[] mStringArray = new 
String[mStringBenar.size()];
                mStringArray = mStringBenar.toArray(mStringArray);
random.setText(mStringArray[nomor]);
 }
```

```
@Override
public void onCancelled(DatabaseError databaseError) {
 }
        });
     }
public void jawabanA() {
databaseReference.orderByKey().addListenerForSingleValueEvent(new 
ValueEventListener() {
@Override
public void onDataChange(DataSnapshot dataSnapshot) {
                ++count;
for (DataSnapshot dataSnapshot1 : dataSnapshot.getChildren()) {
soal = dataSnapshot1.getValue(Soal.class);
                    String jawabA = soal.getJawabA();
mStringJawabanA.add(jawabA);
                    Log.d("log", "onDataChange: " + 
dataSnapshot1.child("jawabA").getValue());
 }
               String[] mStringArray = new 
String[mStringJawabanA.size()];
                mStringArray = 
mStringJawabanA.toArray(mStringArray);
pilhanA.setText(mStringArray[nomor]);
 }
@Override
public void onCancelled(DatabaseError databaseError) {
 }
        });
     }
public void jawabanB() {
databaseReference.orderByKey().addListenerForSingleValueEvent(new 
ValueEventListener() {
@Override
public void onDataChange(DataSnapshot dataSnapshot) {
                ++count;
for (DataSnapshot dataSnapshot1 : dataSnapshot.getChildren()) {
soal = dataSnapshot1.getValue(Soal.class);
                    String jawabB = soal.getJawabB();
mStringJawabanB.add(jawabB);
                    Log.d("log", "onDataChange: " + 
dataSnapshot1.child("jawabB").getValue());
 }
               String[] mStringArray = new 
String[mStringJawabanB.size()];
                mStringArray = 
mStringJawabanB.toArray(mStringArray);
pilhanB.setText(mStringArray[nomor]);
 }
@Override
public void onCancelled(DatabaseError databaseError) {
 }
         });
```

```
 }
public void jawabanC() {
databaseReference.orderByKey().addListenerForSingleValueEvent(new 
ValueEventListener() {
@Override
public void onDataChange(DataSnapshot dataSnapshot) {
                ++count;
for (DataSnapshot dataSnapshot1 : dataSnapshot.getChildren()) {
soal = dataSnapshot1.getValue(Soal.class);
                    String jawabC = soal.getJawabC();
mStringJawabanC.add(jawabC);
                    Log.d("log", "onDataChange: " + 
dataSnapshot1.child("jawabC").getValue());
 }
               String[] mStringArray = new 
String[mStringJawabanC.size()];
                mStringArray = 
mStringJawabanC.toArray(mStringArray);
pilhanC.setText(mStringArray[nomor]);
 }
@Override
public void onCancelled(DatabaseError databaseError) {
 }
        });
     }
public void jawabanD() {
databaseReference.orderByKey().addListenerForSingleValueEvent(new 
ValueEventListener() {
@Override
public void onDataChange(DataSnapshot dataSnapshot) {
                ++count;
for (DataSnapshot dataSnapshot1 : dataSnapshot.getChildren()) {
soal = dataSnapshot1.getValue(Soal.class);
                    String jawabD = soal.getJawabD();
mStringJawabanD.add(jawabD);
                    Log.d("log", "onDataChange: " + 
dataSnapshot1.child("jawabD").getValue());
 }
               String[] mStringArray = new 
String[mStringJawabanD.size()];
                mStringArray = 
mStringJawabanD.toArray(mStringArray);
pilhanD.setText(mStringArray[nomor]);
 }
@Override
public void onCancelled(DatabaseError databaseError) {
 }
        });
     }
}
```
#### **SoalEssayActivity.java**

```
package aplikasi.skripsi.uas;
import android.content.Intent;
import android.support.annotation.NonNull;
import android.support.v7.app.AppCompatActivity;
import android.os.Bundle;
import android.util.Log;
import android.view.View;
import android.os.CountDownTimer;
import android.view.View.OnClickListener;
import android.widget.EditText;
import android.widget.RadioButton;
import android.widget.RadioGroup;
import android.widget.TextView;
import android.widget.Toast;
import com.google.firebase.auth.FirebaseAuth;
import com.google.firebase.auth.FirebaseUser;
import com.google.firebase.database.DataSnapshot;
import com.google.firebase.database.DatabaseError;
import com.google.firebase.database.DatabaseReference;
import com.google.firebase.database.FirebaseDatabase;
import com.google.firebase.database.ValueEventListener;
import java.text.SimpleDateFormat;
import java.util.ArrayList;
import java.util.Date;
import java.util.Locale;
import java.util.Random;
import java.util.concurrent.TimeUnit;
public class SoalEssayActivity extends AppCompatActivity 
implements OnClickListener {
public TextView textTimer;
     TextView pertanyaan;
     EditText jawaban, email, nis, nama, kelas, mapel;
     String pelajaran, tingkat, tampung;
int nomor, countsoal;
int count =0;
int a =11;
int c = 7;
     CountDownTimer waitTimer;
private DatabaseReference databaseReference;
     ArrayList<String> mStringSoal;
     Soal soal;
private FirebaseAuth firebaseAuth;
private FirebaseDatabase firebaseDatabase;
private FirebaseAuth mAuth;
     @Override
protected void onCreate(Bundle savedInstanceState) {
super.onCreate ( savedInstanceState );
```

```
setContentView ( R.layout.activity soal essay);
         textTimer = this.findViewById ( R.id.timer );
         pertanyaan = findViewById(R.id.pertanyaan);
         jawaban = findViewById(R.id.etJawaban);
        email = findViewById(R.id.etEmail);
         nis = findViewById(R.id.etNIS);
         nama = findViewById(R.id.etNama);
         kelas = findViewById(R.id.etKelas);
         mapel = findViewById(R.id.etMapel);
         pelajaran = getIntent().getStringExtra("pelajaran");
         tingkat = getIntent().getStringExtra("tingkat");
         firebaseAuth = FirebaseAuth.getInstance();
         firebaseDatabase = FirebaseDatabase.getInstance();
         databaseReference = 
FirebaseDatabase.getInstance().getReference(pelajaran + "-" + 
tingkat + "-ESSAY");
        mAuth = FirebaseAuth.getInstance();
        FirebaseUser user = mAuth.getCurrentUser();
if (user != null) {
            String mail = user.getEmail();
            email.setText(mail);
 }
final DatabaseReference databaseReference = 
firebaseDatabase.getReference().child("SISWA").child(firebaseAuth.
getUid());
         databaseReference.addValueEventListener(new 
ValueEventListener() {
             @Override
public void onDataChange(@NonNull DataSnapshot dataSnapshot) {
                 User user = dataSnapshot.getValue(User.class);
                 nis.setText(user.getUserNIS());
                 nama.setText(user.getUserName());
                 kelas.setText(user.getUserKelas());
 }
             @Override
public void onCancelled(@NonNull DatabaseError databaseError) {
                 Toast.makeText(SoalEssayActivity.this, 
databaseError.getCode(), Toast.LENGTH SHORT).show();
  }
         });
         mStringSoal = new ArrayList<>();
        Random r = new Random();
        nomor = r.nextInt(20); soal();
         tampung = "";
        widthmer = new CountDownTimer(1200000, 1000)public void onTick(long millisUntilFinished) {
```

```
 String text = String.format(Locale.getDefault(), 
"Sisa Waktu %02d min : %02d sec",
TimeUnit.MILLISECONDS.toMinutes(millisUntilFinished) % 60,
TimeUnit.MILLISECONDS.toSeconds(millisUntilFinished) % 60);
                 textTimer.setText(text);
 }
public void onFinish() {
                 textTimer.setText("Waktu Habis!");
                 Intent intent = new Intent(getBaseContext(), 
NilaiBergandaActivity.class);
                 intent.putExtra("tampung", tampung);
                 intent.putExtra("pelajaran", pelajaran);
                 intent.putExtra("tingkat", tingkat);
                 startActivity(intent);
 }
         }.start();
     }
public void next(View view) {
if (!jawaban.getText().toString().matches("")) {
             tampung = tampung + "Pertanyaan: " + 
pertanyaan.getText().toString()+ "\nJawaban: " + 
jawaban.getText().toString() + "\n\n";
//nomor++;
countsoal++;
if (countsoal \leq 5) {
                nomor = (a * nomor + c) % 20; soal();
             } else {
if(waitTimer != null)waitTimer.cancel();
                    waitTimer = null;
 }
                Intent intent = new Intent(getBaseContext(), 
NilaiEssayActivity.class);
                 intent.putExtra("tampung", tampung);
                 intent.putExtra("pelajaran", pelajaran);
                 intent.putExtra("tingkat", tingkat);
                 startActivity(intent);
 }
         }
else {
             Toast.makeText(this,"Pilih jawaban 
anda!", Toast.LENGTH SHORT).show();
        }
     }
     @Override public void onPointerCaptureChanged ( boolean 
hasCapture){
     }
     @Override
public void onBackPressed() {
```

```
 Intent intent = new Intent(SoalEssayActivity.this, 
SiswaActivity.class).setFlags(Intent.FLAG ACTIVITY CLEAR TOP);
         startActivity(intent);
         waitTimer.cancel();
     }
     @Override
public void onClick(View v) {
     }
public void soal() {
databaseReference.orderByKey().addListenerForSingleValueEvent(new 
ValueEventListener() {
             @Override
public void onDataChange(DataSnapshot dataSnapshot) {
                 ++count;
for (DataSnapshot dataSnapshot1 : dataSnapshot.getChildren()) {
                     soal = dataSnapshot1.getValue(Soal.class);
                    String pertanyaan = soal.getSoal();
                    mStringSoal.add(pertanyaan);
                    Log.d("log", "onDataChange: " + 
dataSnapshot1.child("soal").getValue());
 }
                 String[] mStringArray = new 
String[mStringSoal.size()];
                 mStringArray = mStringSoal.toArray(mStringArray);
                 pertanyaan.setText(mStringArray[nomor]);
                jawaban.setText("" +
"");
 }
             @Override
public void onCancelled(DatabaseError databaseError) {
 }
         });
     }
}
```
#### **BSActivity.java**

```
package aplikasi.skripsi.uas;
import android.content.Intent;
import android.support.v7.app.AppCompatActivity;
import android.os.Bundle;
import android.util.Log;
import android.view.View;
import android.os.CountDownTimer;
import android.view.View.OnClickListener;
import android.widget.RadioButton;
import android.widget.RadioGroup;
import android.widget.TextView;
```
SUMATERA UTARA **MEDAN** 

```
import android.widget.Toast;
import com.google.firebase.database.DataSnapshot;
import com.google.firebase.database.DatabaseError;
import com.google.firebase.database.DatabaseReference;
import com.google.firebase.database.FirebaseDatabase;
import com.google.firebase.database.ValueEventListener;
import java.util.ArrayList;
import java.util.Locale;
import java.util.Random;
import java.util.concurrent.TimeUnit;
public class SoalBSActivityextends AppCompatActivity implements 
OnClickListener {
public TextView textTimer;
     TextView pertanyaan, random;
     RadioGroup rg;
     RadioButton pilhanA, pilhanB, jawaban_user;
     String ambil_jawaban_user, pelajaran, tingkat;
int nomor, countsoal;
int count =0;
int a =11;
int c =7;
int hasil, benar, salah;
     CountDownTimer waitTimer;
private DatabaseReference databaseReference;
    ArrayList<String>mStringSoal;
     ArrayList<String>mStringJawabanA;
     ArrayList<String>mStringJawabanB;
     ArrayList<String>mStringBenar;
     Soal soal;
@Override
protected void onCreate(Bundle savedInstanceState) {
super.onCreate ( savedInstanceState );
        setContentView ( R.layout.activity soal bs);
textTimer = this.findViewById ( R.id.timer );
pertanyaan = findViewById(R.id.pertanyaan);
random = findViewById(R.id.mainTitle);
rg = findViewById(R.id.radion_group);
pilhanA = findViewById(R.id.pilihanA);
pilhanB = findViewById(R.id.pilihanB);
pelajaran = getIntent().getStringExtra("pelajaran");
tingkat = getIntent().getStringExtra("tingkat");
databaseReference = 
FirebaseDatabase.getInstance().getReference(pelajaran + "-" + 
tingkat + "-BS");
mStringSoal = new ArrayList<>();
mStringJawabanA = new ArrayList<>();
mStringJawabanB = new ArrayList<>();
mStringBenar = new ArrayList<>();
```

```
Random r = new Random();
\textbf{nomor} = r.\texttt{nextInt}(20); soal();
         benar();
        jawabanA();
         jawabanB();
rg.check(0);
benar = 0;
salah = 0;waitTimer = new CountDownTimer(1200000, 1000)public void onTick(long millisUntilFinished) {
                 String text = String.format(Locale.getDefault(), 
"Sisa Waktu %02d min : %02d sec",
TimeUnit.MILLISECONDS.toMinutes(millisUntilFinished) % 60,
TimeUnit.MILLISECONDS.toSeconds(millisUntilFinished) % 60);
textTimer.setText(text);
 }
public void onFinish() {
textTimer.setText("Waktu Habis!");
\textbf{hasil} = \textbf{benar} * 10/2; Intent intent = new Intent(getBaseContext(), 
NilaiBSActivity.class);
                 intent.putExtra("benar", benar);
                 intent.putExtra("salah", salah);
                 intent.putExtra("skor", hasil);
                 intent.putExtra("pelajaran", pelajaran);
                 intent.putExtra("tingkat", tingkat);
                 startActivity(intent);
 }
         }.start();
     }
public void next(View view) {
if (pilhanA.isChecked() | pilhanB.isChecked()) {
jawaban_user = findViewById(rg.getCheckedRadioButtonId());
ambil_jawaban_user = jawaban_user.getText().toString();
rg.check(0);
if 
(ambil_jawaban_user.equalsIgnoreCase(random.getText().toString())) 
benar++;
else salah++;
//nomor++;
countsoal++;
if (countsoal <20) {
nomor = (a * nomor + c) * 20;
                 soal();
                 benar();
                 jawabanA();
                  jawabanB();
```

```
 } else {
hasil = benar * 10/2;if(waitTimer != null) {
waitTimer.cancel();
waitTimer = null;
 }
                Intent intent = new Intent(getBaseContext(), 
NilaiBSActivity.class);
                 intent.putExtra("benar", benar);
                 intent.putExtra("salah", salah);
                 intent.putExtra("nilai", hasil);
                 intent.putExtra("pelajaran", pelajaran);
                 intent.putExtra("tingkat", tingkat);
                 startActivity(intent);
 }
         }
else {
             Toast.makeText(this,"Pilih jawaban 
anda!",Toast.LENGTH_SHORT).show();
         }
     }
@Override public void onPointerCaptureChanged ( boolean 
hasCapture){
    }
@Override
public void onBackPressed() {
         Intent intent = new Intent(SoalBSActivity.this, 
SiswaActivity.class).setFlags(Intent.FLAG ACTIVITY CLEAR TOP);
        startActivity(intent);
waitTimer.cancel();
     }
@Override
public void onClick(View v) {
     }
public void soal() {
databaseReference.orderByKey().addListenerForSingleValueEvent(new 
ValueEventListener() {
@Override
public void onDataChange(DataSnapshot dataSnapshot) {
                 ++count;
for (DataSnapshot dataSnapshot1 : dataSnapshot.getChildren()) {
soal = dataSnapshot1.getValue(Soal.class);
                     String pertanyaan = soal.getSoal();
mStringSoal.add(pertanyaan);
                     Log.d("log", "onDataChange: " + 
dataSnapshot1.child("soal").getValue());
                 }p
                String[] mStringArray = new 
String[mStringSoal.size()];
                mStringArray = mStringSoal.toArray(mStringArray);
pertanyaan.setText(mStringArray[nomor]);
 }
```

```
@Override
public void onCancelled(DatabaseError databaseError) {
 }
        });
     }
public void benar() {
databaseReference.orderByKey().addListenerForSingleValueEvent(new 
ValueEventListener() {
@Override
public void onDataChange(DataSnapshot dataSnapshot) {
                ++count;
for (DataSnapshot dataSnapshot1 : dataSnapshot.getChildren()) {
soal = dataSnapshot1.getValue(Soal.class);
                    String benar = soal.getBenar();
mStringBenar.add(benar);
                    Log.d("log", "onDataChange: " + 
dataSnapshot1.child("benar").getValue());
 }
               String[] mStringArray = new 
String[mStringBenar.size()];
                mStringArray = mStringBenar.toArray(mStringArray);
random.setText(mStringArray[nomor]);
 }
@Override
public void onCancelled(DatabaseError databaseError) {
 }
        });
     }
public void jawabanA() {
databaseReference.orderByKey().addListenerForSingleValueEvent(new 
ValueEventListener() {
@Override
public void onDataChange(DataSnapshot dataSnapshot) {
                ++count;
for (DataSnapshot dataSnapshot1 : dataSnapshot.getChildren()) {
soal = dataSnapshot1.getValue(Soal.class);
                    String jawabA = soal.getJawabA();
mStringJawabanA.add(jawabA);
                    Log.d("log", "onDataChange: " + 
dataSnapshot1.child("jawabA").getValue());
 }
               String[] mStringArray = new 
String[mStringJawabanA.size()];
                mStringArray = 
mStringJawabanA.toArray(mStringArray);
pilhanA.setText(mStringArray[nomor]);
 }
@Override
public void onCancelled(DatabaseError databaseError) {
 }
         });
```
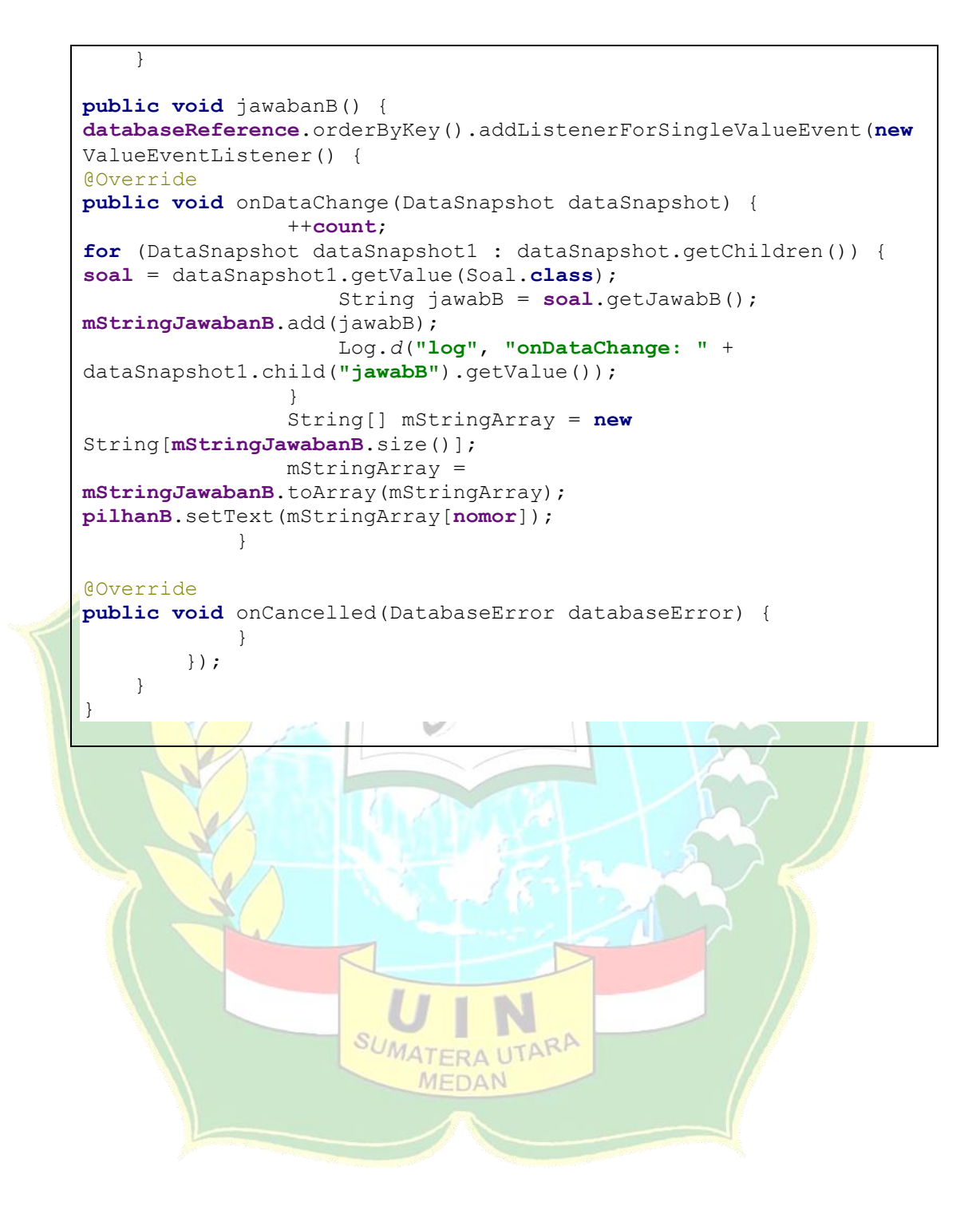

# **LAMPIRAN II**

re da se se se alta de la caractería de la caractería de la caractería de la caractería de la caractería de la

# **Surat Balasan Riset**

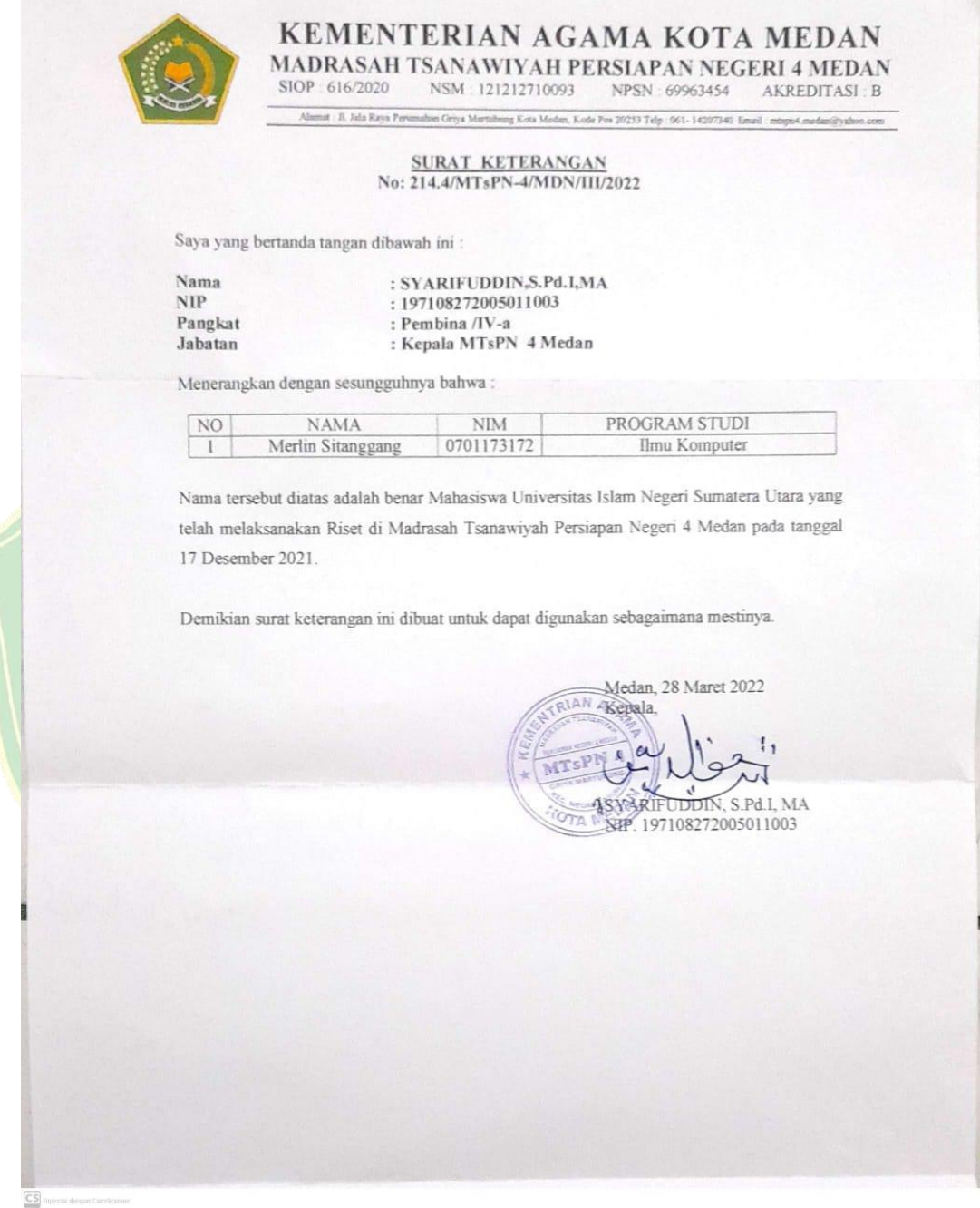

### **LAMPIRAN III**

# **Uji Validasi Sistem**

#### Tabel Validasi Aplikasi Ujian Semester Berbasis Mobile

**Tanggal Pengujian** : 23 Maret 2022

**Judul Skripsi** 

: Implementasi Algoritma Multiplicative Random Number Generator (MRNG) Dalam Merancang Aplikasi Ujian Semester Di Sekolah MTs Persiapan Negeri 4 Medan **Berbasis Mobile** 

#### Login Sebagai Siswa

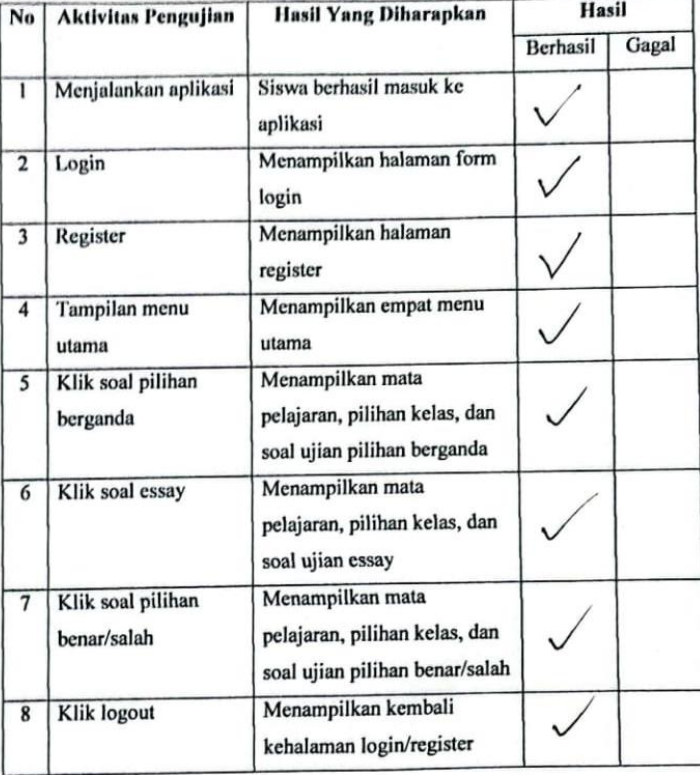

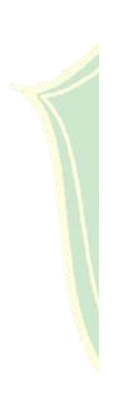

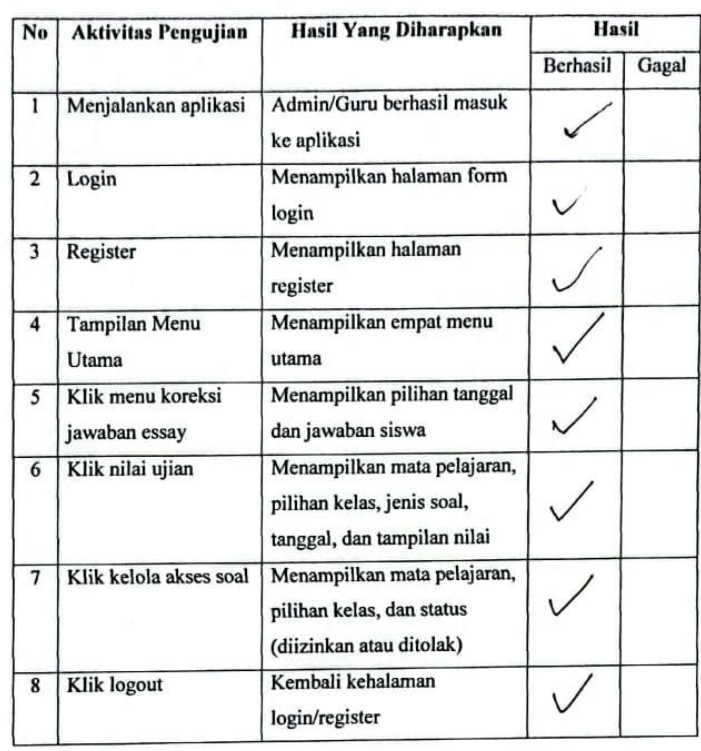

#### Login Sebagai Admin/Guru

 $\boxed{\text{CS}}$  .

Medan, 23 Maret 2022

Dosen Pengujj Validasi

ی

Abdul Halim/Hasugian, M.Kom<br>NIB.1100000113

# **LAMPIRAN IV**

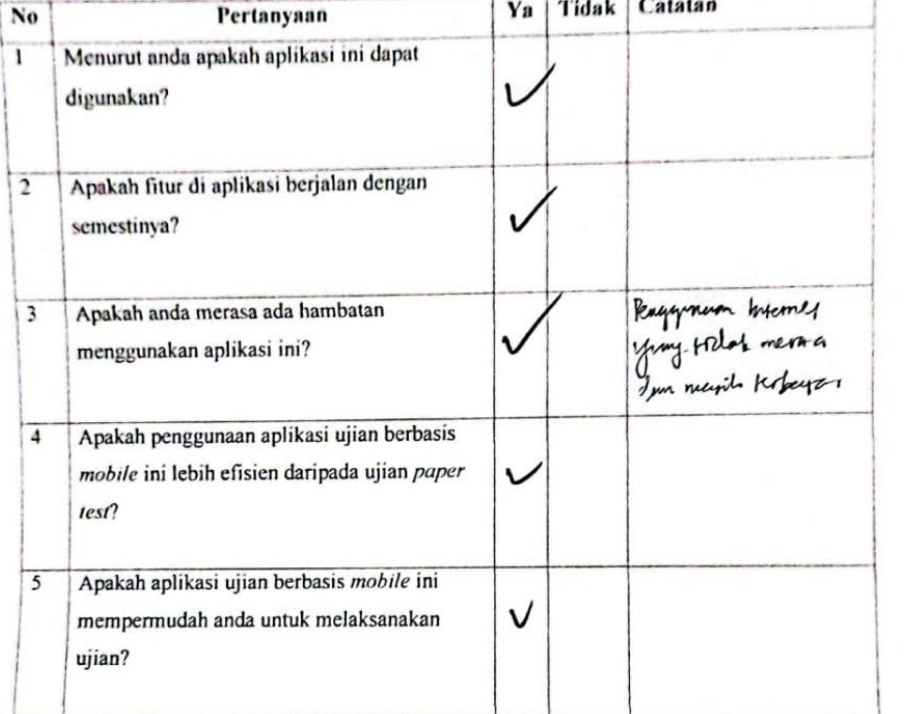

 $\overline{C}$ 

 $\boxed{\text{CS}}$ 

# Tabel Respon Guru Terhadap Aplikasi Ujian Semester Berbasis Mobile

Medan, 28 Maret 2022<br>Guru MTs PN 4 Medan

ક  $\overline{\mathbf{r}}$ Hary Esi , Sud

# **LAMPIRAN V**

Tabel Respon Siswa Terhadap Aplikasi Ujian Semester Berbasis Mobile

90

T Dinda Purrama Sapi Nama Siswa

a B Maret pea a Tanggal

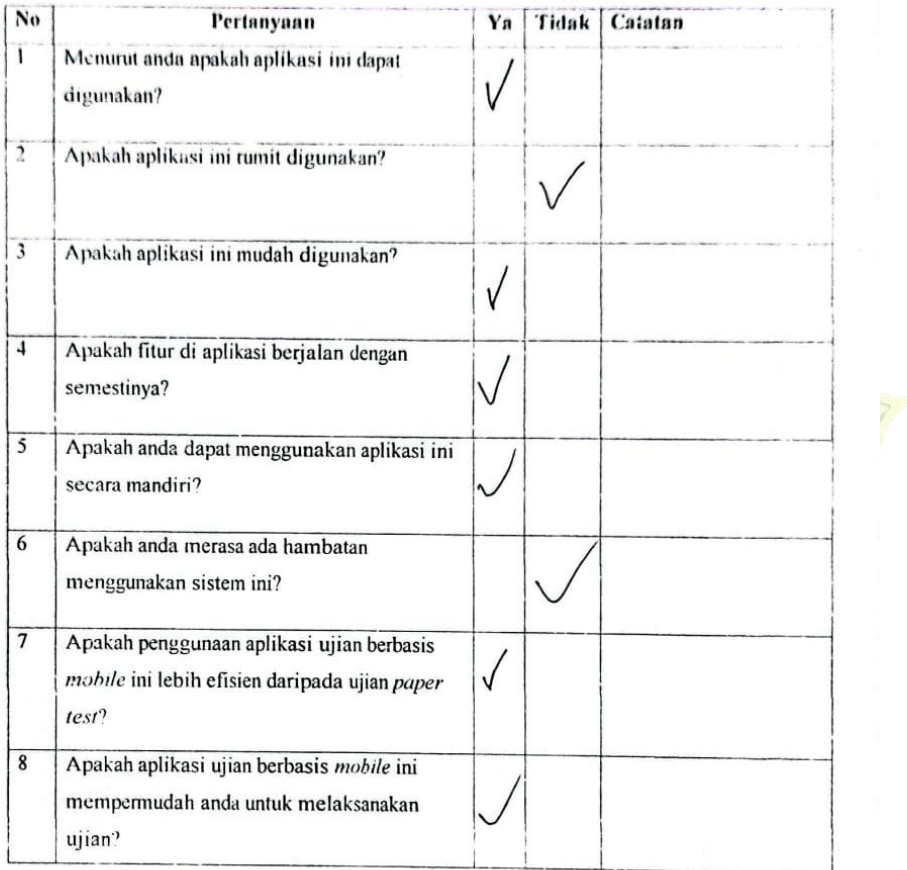

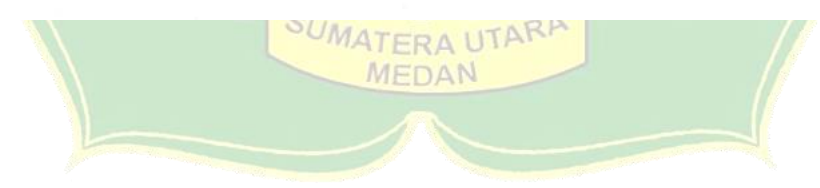

# Tabel Respon Siswa Terhadap Aplikasi Ujian Semester Berbasis Mobile

11

Nada Asyifah Nama Siswa **W26-Morel - 2022** Tanggal

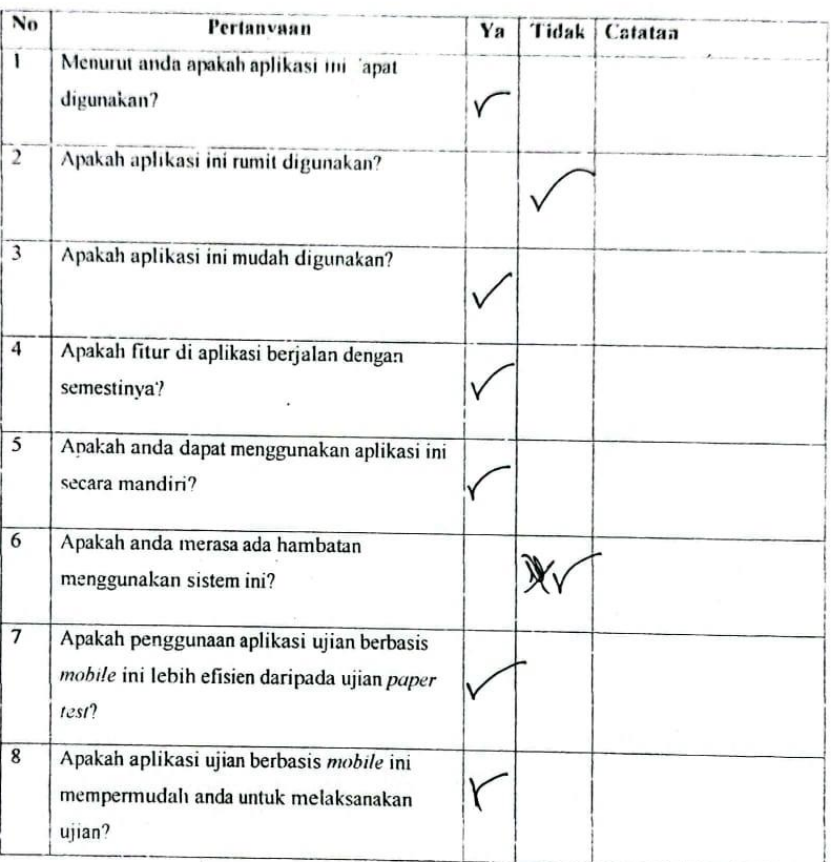

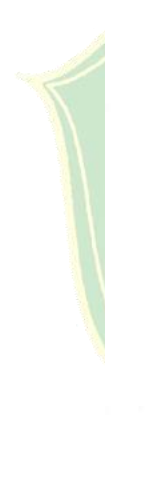

 $\frac{CS}{2}$  big

# **LAMPIRAN VI**

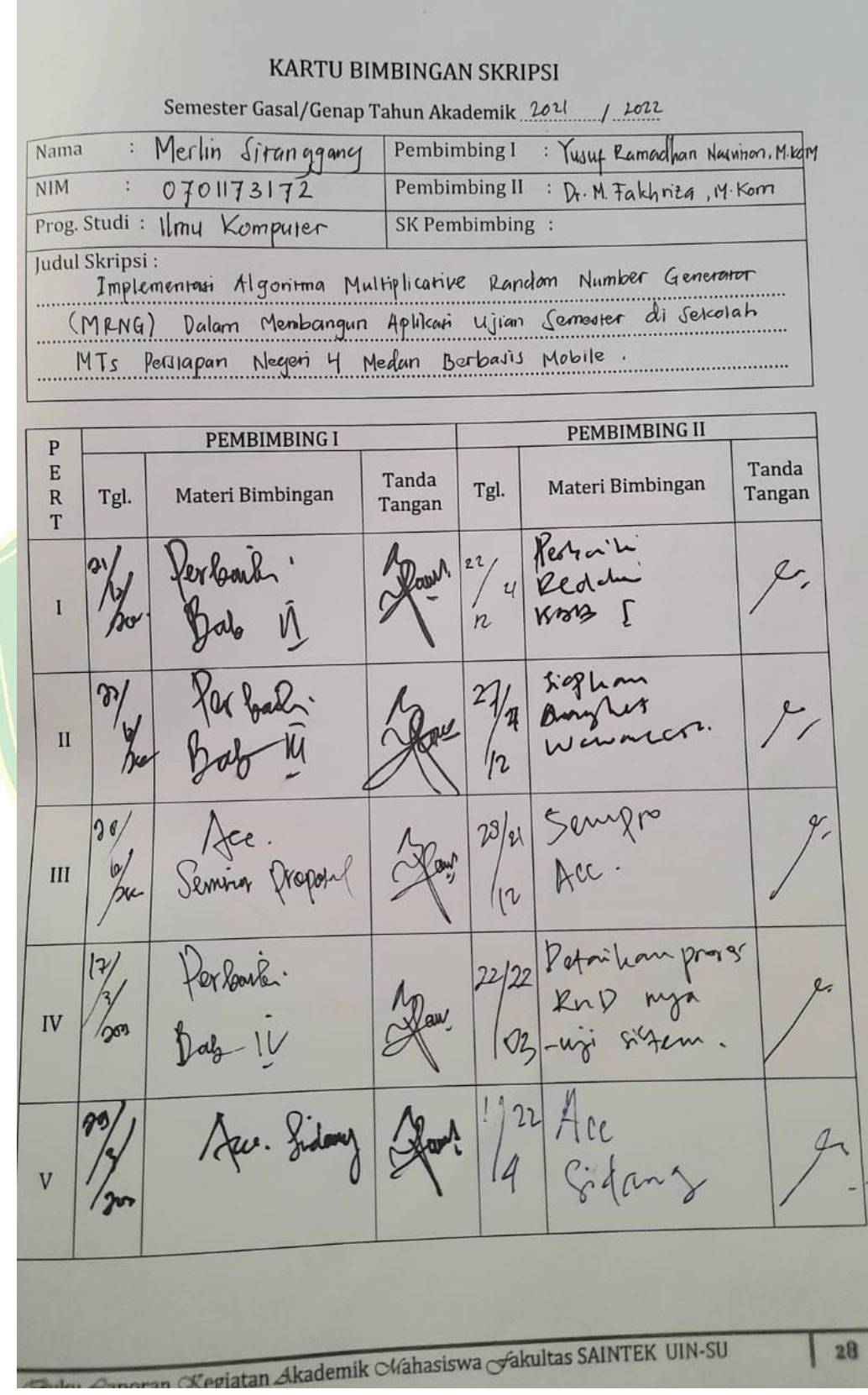

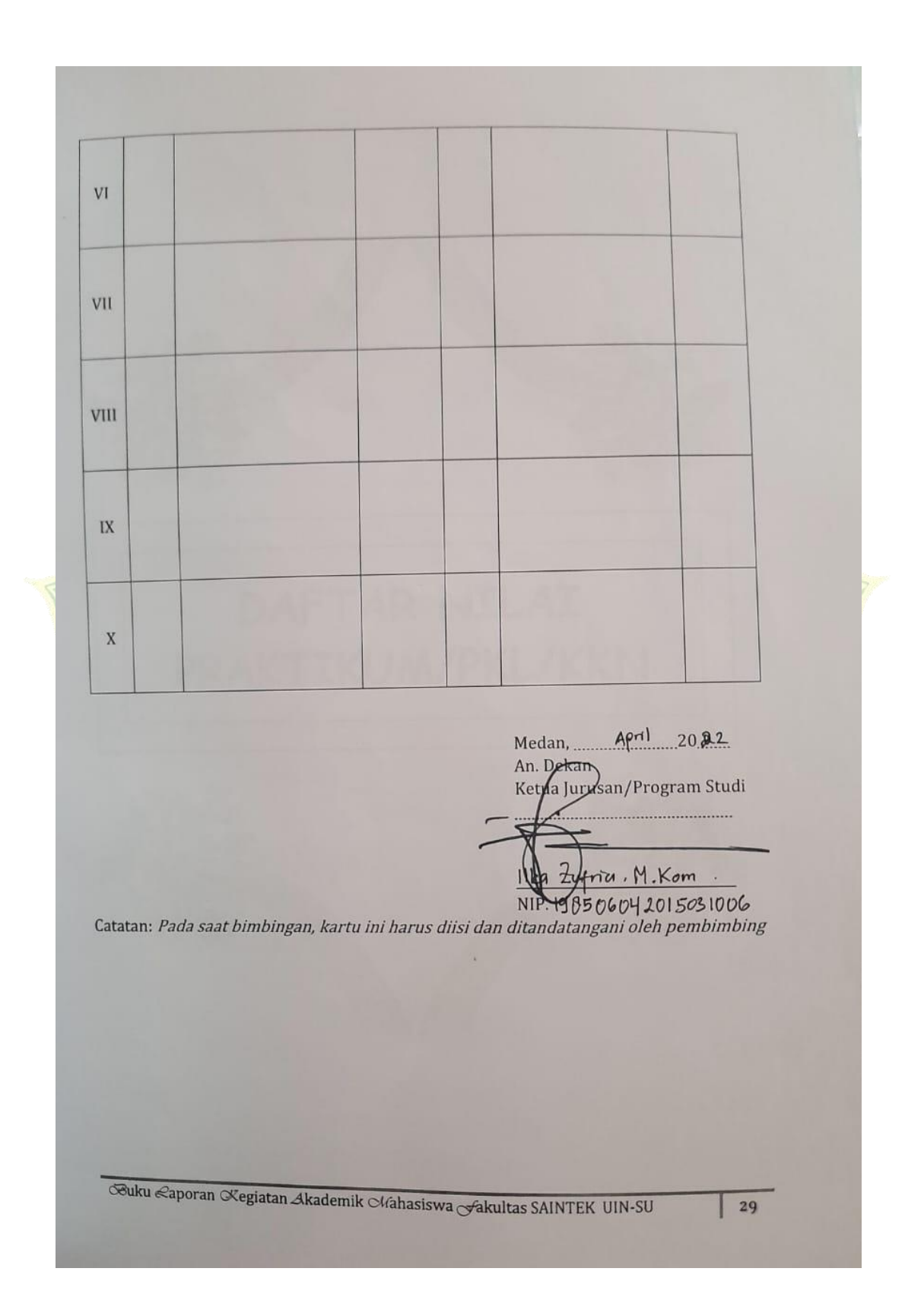

## **LAMPIRAN VII**

# **DAFTAR RIWAYAT HIDUP**

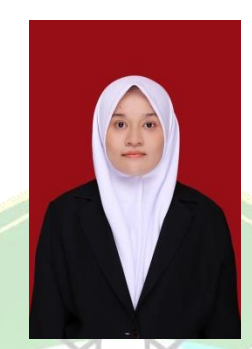

NAMA : MERLIN SITANGGANG

NIM : 0701173172

ALAMAT ASAL : TIGARAS

AGAMA : ISLAM

NAMA ORANG TUA

KECAMATAN : DOLOK PARDAMEAN KABUPATEN : SIMALUNGUN

ALAMAT SEKARANG : JL. TUASAN GG. MUSYAWARAH

EMAIL : [merlinsitanggang16@gmail.com](mailto:merlinsitanggang16@gmail.com)

AYAH SUMATERA UTARA SITANGGANG

IBU : ASMA SIRAIT

PENDIDIKAN

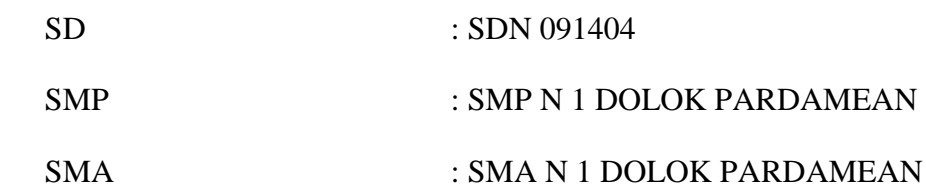